Klausur Datenbanken Wintersemester 2013/2014 Prof. Dr. Wolfgang May 29. Januar 2014, 14-16 Uhr Bearbeitungszeit: 90 Minuten

Vorname:

Nachname:

Matrikelnummer:

Studiengang:

Bei der Klausur sind keine Hilfsmittel (Skripten, Taschenrechner, etc.) erlaubt. Handies müssen ausgeschaltet sein. Papier wird gestellt. Benutzen Sie nur die **ausgeteilten**, zusammengehefteten Blätter für Ihre Antworten. Schreiben Sie mit blauem/schwarzem Kugelschreiber, Füller, etc.; Bleistift ist nicht erlaubt.

Zum Bestehen der Klausur sind 45 Punkte hinreichend.

meine Note soll mit Matrikelnummer so bald wie möglich auf der Vorlesungs-Webseite veröffentlicht werden.

meine Note soll nicht veröffentlicht werden; ich erfahre sie dann aus FlexNever oder beim zuständigen Prüfungsamt.

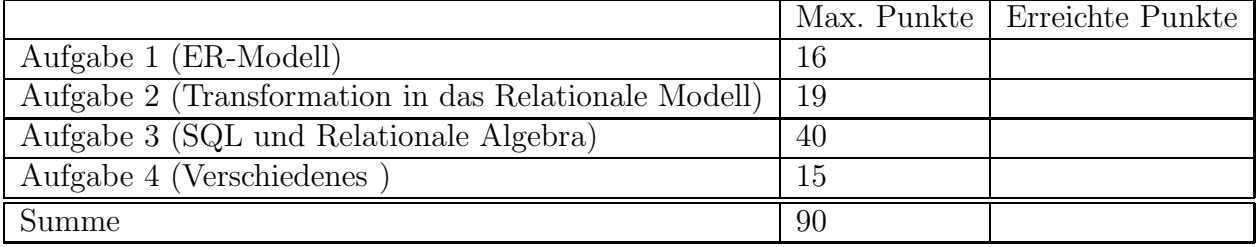

Note:

# Themenstellung: NSA-Telefongesprächsdatenbank

Alle Klausuraufgaben basieren auf einem gemeinsamen "Auftrag": In der Klausur soll eine Datenbank zur Speicherung von Daten über Mobiltelefongespräche (und Aufenthaltsorte) entworfen werden.

- 1. Handy-Telefonnummern bestehen aus einer Landesvorwahl und einer Nummer, z.B. 0049-12345 (Handynetzvorwahl und Endnummer werden nicht unterschieden; es werden keine Festnetztelefongespräche berücksichtigt.) Zu jedem Handy ist der Hersteller bekannt. (In diesem Szenario wird angenommen, dass man SIM-Karten nicht in ein anderes Handy umstecken kann; hier geht es nur darum, dass das Handy ein Attribut hat).
- 2. Jedes Land hat eine eigene Landesvorwahl:
	- 0049 ist Deutschland, 0093 ist Afghanistan.
- 3. Zu jedem Land ist die Region gespeichert. Deutschland liegt in Mitteleuropa, Afghanistan liegt im Mittleren Osten.
- 4. Von manchen Handynummern ist zumindest teilweise bekannt, von welchen Personen sie benutzt werden. Eine Handynummer kann von mehreren Personen benutzt werden (bzw. benutzt worden sein). Eine Person kann mehrere Handynummern benutzen.
- 5. Personen haben einen (Vor+Nach)Namen.
	- Die Handynummer 0049-10000 wird/wurde von Angela Merkel, Ronald Pofalla und Peter Tauber benutzt (und vielleicht noch von weiteren Personen). Es ist ein Nokia-Handy.
	- Die Handynummer 0049-12345 wird/wurde von Angela Merkel und Joachim Sauer benutzt. Es ist ein Apple-Handy.
- 6. Handies können geortet werden, wenn sie etwas senden oder empfangen. Für jede Ortung sind Tag, Uhrzeit, sowie die geographischen Koordinaten gespeichert.
- 7. Koordinaten werden als Längen- und Breitengrad (mit 2 Nachkommastellen) angegeben.
	- Das Handy 0049-10000 wurde am 20.12.2013 um 09:00 an den Koordinaten (13.37, 52.52) geortet.
- 8. Jedem solchen Koordinatenpaar ist das Land zugeordnet, in dem es sich befindet (Annahme: bei Grenzgebieten wird nur ein Land gespeichert; bei Koordinaten in internationalen Gewässern ist kein Land zugeordnet) sowie optional die Stadt (falls dort eine Stadt ist; ebenfalls maximal eine).
	- Das Paar (13.37, 52.52) befindet sich in Berlin in Deutschland.
- 9. Zu jedem abgehörten Gespräch ist der Zeitpunkt (Datum und Ortszeit des Anrufers), die anrufende Handynummer und die angerufene Handynummer, sowie eine Referenz auf eine Audiodatei gespeichert.
	- Am 27.12.2013 wurde von der Telefonnummer 0049-45454 um 12:00 (Ortszeit; das Handy befand sich an den Koordinaten (9.72, 52.16) in Hannover) die Nummer 0049-98765 angerufen; die Audio-Datei liegt unter 271213-4945454-1200.mp3.
- Das dabei angerufene Handy 0049-98765 befand sich zu diesem Zeitpunkt an den Koordinaten (55.30, 25.27) in den Vereinigten Arabischen Emiraten, in der Stadt Dubai, wo es gerade 15:00 Ortszeit war.
- Das Handy mit der Nummer 0093-10101 (von dem bekannt ist, dass es von  $Izmir$  Übül ben Müsli benutzt wird) wurde am 27.12.2013 um 16:00 (Ortszeit) ebenfalls an den Koordinaten (55.30, 25.27) geortet, als von ihm die Handynummer 0093-121212 angerufen wurde; die Audio-Datei liegt unter 271213-9310101-1600.mp3.
- Das dabei angerufene Handy mit der Nummer 0093-121212 wurde am 27.12.2013 um 21:00 (Ortszeit) an den Koordinaten (69.10,31.60) geortet.

Dieses Koordinatenpaar befindet sich in Afghanistan; dort ist keine Stadt.

Hier ist auch gleich Platz für Aufgabe 1:

## Aufgabe 1 (ER-Modell [16 Punkte])

Entwickeln Sie ein ER-Modell für das Szenario. Geben Sie darin die Schlüsselattribute sowie die Beziehungskardinalitäten an.

#### Aufgabe 2 (Transformation in das Relationale Modell [19 Punkte])

a) Lösen Sie diesen Aufgabenteil auf dem letzten Blatt und trennen dieses ab (und geben es am Ende mit ab!). Dann haben Sie dieses Blatt separat zugreifbar um später damit die Aufgaben 2b, 3 und 4 (SQL, Relationale Algebra+SQL, Diverses) zu lösen.

Geben Sie an, welche Tabellen (mit Attributen, Schlusseln etc.) Ihre Datenbank ¨ enthält (keine SQL CREATE TABLE-Statements, sondern einfach grafisch). (12 P)

Markieren Sie dabei auch Schlüssel (durch unterstreichen) und Fremdschlüssel (durch uberstreichen). ¨

Geben Sie die Tabellen mit jeweils mindestens zwei Beispieltupeln (z.B. denen, die sich aus dem Aufgabentext ergeben, und weiteren erfundenen) an.

b) Geben Sie die CREATE TABLE-Statements für diejenige Tabelle, in denen die Informationen über die Gesprächsdaten abgespeichert sind, so vollständig wie möglich an (verwenden Sie u.a. die Datentypen DATE und TIME; 7 P).

#### Aufgabe 3 (SQL und Relationale Algebra [40 Punkte])

Verwenden Sie für diese Aufgabe die von Ihnen entworfene relationale Datenbasis. Keine der Antworten soll Duplikate enthalten.

- a) Geben Sie eine SQL-Anfrage und einen Algebra-Ausdruck oder -Baum an, die die Namen aller Personen ausgibt, die ein Handy benutzen, das am 28.1.2014 im Bereich der Stadt Göttingen geortet wurde.  $(3+3 P)$
- b) Geben Sie eine SQL-Anfrage an, die alle deutschen Telefonnummern ausgibt, von denen mindestens 3 Anrufe durchgefuhrt wurden, bei denen sich der Angerufene zu ¨ diesem Zeitpunkt in Nahost oder im Mittleren Osten aufhielt. (4 P)
- c) Geben eine eine SQL-Anfrage und einen Algebra-Ausdruck oder -Baum an, die die Namen aller Länder ausgibt, zu deren Landesvorwahlbereich im Jahr 2013 keine Gespräche von Telefonen (als Anrufende), die von Angela Merkel benutzt werden, abgehört worden sind.  $(4+5 P)$
- d) Geben Sie eine eine SQL-Anfrage und einen Algebra-Ausdruck oder -Baum an, der alle diejenigen Handynummern (Vorwahl und Nummer) ausgibt, in jedem Land des mittleren Ostens mindestens einmal geortet wurden. (5+5 P)
- e) Geben Sie eine SQL-Anfrage und einen Algebra-Ausdruck oder -Baum an, der die Nummern aller Handies, und wenn möglich auch die Namen ihrer Benutzer, ausgibt, die von einem Handy, das Izmir Übül ben Müsli benutzt, am 27.12.2013 angerufen wurden. (4+4 P)
- f) Etwas Theorie: Gegeben sind zwei beliebige Relationen  $R(\bar{X})$  und  $S(\bar{Y})$  mit  $\bar{Y} \subseteq$ X. Wenn S nur ein Tupel enthält, wie kann der Ausdruck  $R \div S$  vereinfacht werden? (3 P)

Name:

### Aufgabe 4 (Verschiedenes [15 Punkte])

a) Die automatische Erfassung von Gesprächen stellt am 29.1.2014 um 14:15 ein Gespräch von 0049-12345 (das bekannte Merkelsche Partei-Handy) mit 0041-99999 (ein Huawei-Handy, über das bisher nichts gespeichert ist) fest und legt den Mitschnitt in der Datei 290114-4912345-1415.mp3 ab.

Leider funktioniert die geographische Ortung gerade nicht, so dass keine entsprechenden Angaben zur Verfügung stehen.

Geben Sie an, welche $(s)$  INSERT-Statement $(s)$  auf Ihrer Datenbank ausgeführt werden (3 P).

- b) Nehmen Sie an, das Land Tahiti ist in den Ergebnissen zu Aufgabe 3c) nicht enthalten. Kann man daraus schliessen, dass Angela Merkel in 2013 nie ein Handy, dessen Landesvorwahl diejenige von Tahiti ist, angerufen hat? Begründen Sie Ihre Aussage (3 P).
- c) Interne Auswertung/Indexe: Betrachten Sie Ihre SQL-Anfrage zu Aufgabe 3a). Nehmen Sie folgende interne Speicherung an:
	- $-$  Es sind Baumindexe auf allen Schlüsseln und allen Fremdschlüsseln vorhanden.
	- Die Inhalte aller Tabellen, die Spalten Datum und Zeit enthalten, sind nach (Datum, Zeit) geordnet abgelegt.
	- Für eine gegebene Stadt erhalten Sie in  $O(\log n)$  über einen Index das Tupel mit den Koordinaten.

Beschreiben Sie kurz, wie Ihre Anfrage zu Aufgabe 3a) einigermaßen effizient ausgewertet werden kann. (5 P)

d) Geben Sie für die beiden typischen potentiellen Transaktionsfehlersituationen  $\textit{Loss}$ Update und Dirty Read an, ob sie beim alltäglichen Betrieb der obigen Datenbank prinzipiell auftreten könnten, wenn man kein Transaktionsmanagement benutzen würde. Falls ja, skizzieren Sie eine solche Situation; falls nein, begründen Sie Ihre Aussage (4 P)

Name:

[Trennen Sie dieses Blatt am besten vor Beginn der Bearbeitung ab] Lösen Sie hier Aufgabe 2a